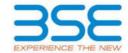

| XBRL Excel Utility |                                       |  |  |  |  |  |  |  |
|--------------------|---------------------------------------|--|--|--|--|--|--|--|
| 1.                 | <u>Overview</u>                       |  |  |  |  |  |  |  |
| 2.                 | Before you begin                      |  |  |  |  |  |  |  |
| 3.                 | <u>Index</u>                          |  |  |  |  |  |  |  |
| 4.                 | Import XBRL file                      |  |  |  |  |  |  |  |
| 5.                 | Steps for filing Shareholding Pattern |  |  |  |  |  |  |  |
| 6.                 | Fill up the Shareholding Pattern      |  |  |  |  |  |  |  |

#### 1. Overview

The excel utility can be used for creating the XBRL/XML file for efiling of shareholding pattern.

Shareholding pattern XBRL filling consists of two processes. Firstly generation of XBRL/XML file of the Shareholding pattern, and upload of generated XBRL/XML file to BSE Listing Center.

#### 2. Before you begin

- 1. The version of Microsoft Excel in your system should be Microsoft Office Excel 2007 and above.
- 2. The system should have a file compression software to unzip excel utility file.
- 3. Make sure that you have downloaded the latest Excel Utility from BSE Website to your local system.
- 4. Make sure that you have downloaded the Chrome Browser to view report generated from Excel utility
- 5. Please enable the Macros (if disabled) as per instructions given in manual, so that all the functionalities of Excel Utility works fine. Please first go through Enable Macro Manual attached with zip file.

|   | 3. Index                                     |                      |  |  |  |  |  |  |  |
|---|----------------------------------------------|----------------------|--|--|--|--|--|--|--|
| 1 | Details of general information about company | General Info         |  |  |  |  |  |  |  |
| 2 | Declaration                                  | <u>Declaration</u>   |  |  |  |  |  |  |  |
| 3 | Summary                                      | <u>Summary</u>       |  |  |  |  |  |  |  |
| 4 | Shareholding Pattern                         | Shareholding Pattern |  |  |  |  |  |  |  |
| 5 | Annexure B                                   | Annexure B           |  |  |  |  |  |  |  |

### 4. Import XBRL file

1. Now you can import and view previously generated XBRL files by clicking Import XBRL button on Genenral information sheet.

## 5. Steps for Filing Shareholding Pattern

- I. Fill up the data: Navigate to each field of every section in the sheet to provide applicable data in correct format. (Formats will get reflected while filling data.)
  - Use paste special command to paste data from other sheet.
- II. Validating Sheets: Click on the "Validate" button to ensure that the sheet has been properly filled and also data has been furnished in proper format. If there are some errors on the sheet, excel utility will prompt you about the same.
- III. Validate All Sheets: Click on the "Home" button. And then click on "Validate All Sheet" button to ensure that all sheets has been properly filled and validated successfully. If there are some errors on the sheet, excel utility will prompt you about the same and stop validation at the same time. After correction, once again follow the same procedure to validate all sheets.

Excel Utility will not allow you to generate XBRL/XML until you rectify all errors.

- IV. Generate XML: Excel Utility will not allow you to generate XBRL/XML unless successful validation of all sheet is completed. Now click on 'Generate XML' to generate XBRL/XML file.
  - Save the XBRL/XML file in your desired folder in local system.

- V. Generate Report: Excel Utility will allow you to generate Report. Now click on 'Generate Report' to generate html report.
  - Save the HTML Report file in your desired folder in local system.
  - To view HTML Report open "Chrome Web Browser"
  - To print report in PDF Format, Click on print button and save as PDF.
- VI. Upload XML file to BSE Listing Center: For uploading the XBRL/XML file generated through Utility, login to BSE Listing Center and upload generated xml file. On Upload screen provide the required information and browse to select XML file and submit the XML.

## 6. Fill up the Shareholding Pattern

- 1. Cells with red fonts indicate mandatory fields.
- 2. If mandatory field is left empty, then Utility will not allow you to proceed further for generating XML.
- 3. You are not allowed to enter data in the Grey Cells.
- 4. If fields are not applicable to your company then leave it blank. Do not insert Zero unless it is a mandatory field
- 5. Data provided must be in correct format, otherwise Utility will not allow you to proceed further for generating XML.
- 6. Adding new rows: Sections such as Promoters details allow you to enter as much data in a tabular form. You can Click on "Add" to add more rows.
- 7. Deleting rows: Rows that has been added can be removed by clicking the button "Delete". A popup will ask you to provide the range of rows you want to delete.
- 8. Select data from "Dropdown list" wherever applicable.
- 9. Adding Notes: Click on "Add Notes" button to add notes

Home Validate

| General information about company                                                          |                       |
|--------------------------------------------------------------------------------------------|-----------------------|
| Scrip code                                                                                 | 541445                |
| NSE Symbol                                                                                 |                       |
| MSEI Symbol                                                                                |                       |
| ISIN                                                                                       | INE799N01012          |
| Name of the company                                                                        | WAA SOLAR LIMITED     |
| Whether company is SME                                                                     | Yes                   |
| Class of Security                                                                          | Equity Shares         |
| Type of report                                                                             | Half yearly           |
| Quarter Ended / Half year ended/Date of Report (For Prelisting / Allotment)                | 31-03-2023            |
| Date of allotment / extinguishment (in case Capital Restructuring selected) / Listing Date |                       |
| Shareholding pattern filed under                                                           | Regulation 31 (1) (b) |
| Whether the listed entity is Public Sector Undertaking (PSU)?                              | No                    |

Home Validate

| Sr.<br>No. | Particular                                                                             | Yes/No | Promoter and<br>Promoter Group | Public shareholder | Non Promoter- Non<br>Public |  |
|------------|----------------------------------------------------------------------------------------|--------|--------------------------------|--------------------|-----------------------------|--|
| 1          | Whether the Listed Entity has issued any partly paid up shares?                        | No     | No                             | No                 | No                          |  |
| 2          | Whether the Listed Entity has issued any Convertible Securities?                       | No     | No                             | No                 | No                          |  |
| 3          | Whether the Listed Entity has issued any Warrants ?                                    | No     | No                             | No                 | No                          |  |
| 4          | Whether the Listed Entity has any shares against which depository receipts are issued? | No     | No                             | No                 | No                          |  |
| 5          | Whether the Listed Entity has any shares in locked-in?                                 | No     | No                             | No                 | No                          |  |
| 6          | Whether any shares held by promoters are pledge or otherwise encumbered?               | Yes    | Yes                            |                    |                             |  |
| 7          | Whether company has equity shares with differential voting rights?                     | No     | No                             | No                 | No                          |  |
| 8          | Whether the listed entity has any significant beneficial owner?                        | Yes    |                                |                    |                             |  |

| _    |
|------|
| Home |

|           | Home                                             |                       |                                                    |                                 |                                             |                                   |                                             |                           |                          |                                |                            |               |                                            |                                                           |                                                                                                    |              |                                       |                                           |                                    |                                                   |                  |                      |             |
|-----------|--------------------------------------------------|-----------------------|----------------------------------------------------|---------------------------------|---------------------------------------------|-----------------------------------|---------------------------------------------|---------------------------|--------------------------|--------------------------------|----------------------------|---------------|--------------------------------------------|-----------------------------------------------------------|----------------------------------------------------------------------------------------------------|--------------|---------------------------------------|-------------------------------------------|------------------------------------|---------------------------------------------------|------------------|----------------------|-------------|
| Table I - | ummury Steinment holding of specified excurities |                       |                                                    |                                 |                                             |                                   |                                             |                           |                          |                                |                            |               |                                            |                                                           |                                                                                                    |              |                                       |                                           |                                    |                                                   |                  |                      |             |
| Note : 0  | ats will be automatically populated fro          | m shareholding pa     | sttern sheet - Data Entry Re                       | stricted in this she            | et                                          |                                   |                                             |                           |                          |                                |                            |               |                                            |                                                           |                                                                                                    |              |                                       |                                           |                                    |                                                   |                  |                      |             |
|           |                                                  |                       |                                                    |                                 |                                             |                                   | Shareholding as a                           | Num                       | ber of Voting RightsBeld | in each class offecurities(IX) |                            |               |                                            |                                                           | Shareholding as a %                                                                                                 | Number of Lo | cked in shares                        | Number of Shares pledged or               |                                    |                                                   | Sub-             | categorization of sh | cares       |
|           |                                                  | Nos Of                | No. of fully paid up equity                        | No. Of Partly paid-             | No. Of shares                               | Total nos. shares                 | nes % of total no. of<br>shares (calculated | No of Voting (KIV) Rights |                          |                                | No. Of Shares              | No. of Shares | es No. Of Shares                           | assuming full conversion of convertible securities (      | (MII)                                                                                                    |              | otherwise encumbered<br>(XXII)        |                                           | Number of equity<br>shares held in | Shareholding (No. of shares) under                |                  |                      |             |
| ry<br>(I) |                                                  | shareholders<br>(III) | No. of fully paid up equity<br>shares held<br>(VI) | up equity shares<br>held<br>(V) | underlying<br>Depository<br>Receipts<br>(M) | held<br>(VII) = (IV)=(V)=<br>(VI) |                                             | Class<br>eg:<br>X         | Class                    | Total                          | Total as a % of<br>(A+B+C) |               | Underlying<br>Outstanding<br>Warrants (KI) | convertible securities<br>and No. Of Warrants<br>(KI) (a) | or convertible incurries (<br>as a percentage of<br>diluted share capital)<br>(00)= (VII)+(0)<br>As a % of (A+B+C2) | No.<br>(a)   | As a % of total<br>Shares held<br>(b) | No. As a % of total<br>Shares held<br>(b) |                                    | shares held in<br>dematerialized<br>form<br>(XVV) | Sub-category (i) | Sub-category (ii)    | Sub-categor |
| (A)       | Promoter & Promoter Group                        | 7                     | 9261964                                            |                                 |                                             | 9261964                           | 69.81                                       | 92.61.964.00              |                          | 9261964.00                     | 69.81                      |               |                                            |                                                           | 69.81                                                                                                    |              |                                       | 6766050                                   | 73.05                              | 9261964                                           |                  |                      |             |
| (80       | Public                                           | 1053                  | 4004800                                            |                                 |                                             | 4004800                           | 30.19                                       | 4004800.00                |                          | 4004800.00                     | 30.19                      |               |                                            |                                                           | 20.19                                                                                                    |              |                                       |                                           |                                    | 4004800                                           |                  |                      | ,           |
| (C)       | Non Promoter- Non Public                         |                       |                                                    |                                 |                                             |                                   |                                             |                           |                          |                                |                            |               |                                            |                                                           |                                                                                                    |              |                                       |                                           |                                    |                                                   |                  |                      |             |
| 0010      | Shares underlying DRs                            |                       |                                                    |                                 |                                             |                                   |                                             |                           |                          |                                |                            |               |                                            |                                                           |                                                                                                    |              |                                       |                                           |                                    |                                                   |                  |                      |             |
| 0020      | Employee Trusts                                  |                       |                                                    |                                 |                                             |                                   |                                             |                           |                          |                                |                            |               |                                            |                                                           |                                                                                                    |              |                                       |                                           |                                    |                                                   |                  |                      |             |
|           | Total                                            | 1060                  | 12266764                                           |                                 |                                             | 13266764                          | 100                                         | 12266764.00               |                          | 12266764.00                    | 100.00                     |               |                                            |                                                           | 100                                                                                                    |              |                                       | 6766050                                   | \$1.00                             | 12266764                                          |                  |                      |             |

|                                                                                                    | Home Validate                                                                                                    |                                                                                                    |                                                                                                    |                                                    |                                                          |                                                                                                    |                                                                                                    |                                                                                                    |                            |                                                                                                    |                                                 |                                               |                                                          |                                                                          |                                                                                                    |                     |                        |                                                                                                    |                      |                                                                                                    |                                       |                            |                      |
|----------------------------------------------------------------------------------------------------|----------------------------------------------------------------------------------------------------|----------------------------------------------------------------------------------------------------|----------------------------------------------------------------------------------------------------|----------------------------------------------------|----------------------------------------------------------|----------------------------------------------------------------------------------------------------|----------------------------------------------------------------------------------------------------|----------------------------------------------------------------------------------------------------|----------------------------|----------------------------------------------------------------------------------------------------|-------------------------------------------------|-----------------------------------------------|----------------------------------------------------------|--------------------------------------------------------------------------|----------------------------------------------------------------------------------------------------|---------------------|------------------------|----------------------------------------------------------------------------------------------------|----------------------|----------------------------------------------------------------------------------------------------|---------------------------------------|----------------------------|----------------------|
|                                                                                                    |                                                                                                    |                                                                                                    |                                                                                                    |                                                    |                                                          |                                                                                                    |                                                                                                    | No.                                                                                                    | der at Valley Registration | III PAST-ESSCRI GROWTH OF                                                                                                    | ж)                                              |                                               |                                                          |                                                                          |                                                                                                    | Number of Loc       | ited in charec         | Number of Shares ;                                                                                                    | ledged ar otherwise  |                                                                                                    | 14                                    | на савдашаются скан        | к                    |
|                                                                                                    |                                                                                                    |                                                                                                    |                                                                                                    |                                                    |                                                          |                                                                                                    | Washington at all of                                                                                                    | N N                                                                                                    | as of varing proving tes   |                                                                                                    |                                                 |                                               |                                                          |                                                                          | Shareholding, as a N accurringful conversion of conversion occurring (as a percentage of distand chare capital) (III)=(VII)=(I) As a Null (A+9+C2)                                                                                                    | Number of Loc<br>(N |                        | ence<br>(                                                                                                    | dered                |                                                                                                    | Share                                 | ehalding (No. of shares) u | inder                |
|                                                                                                    | Category & States<br>of the<br>Shareholders<br>(0)                                                                                                    |                                                                                                    | No. of fully parties                                                                                                    | No Office out on                                   | No. Of chares underlying<br>Depository Receipts<br>(I/I) | Total and shown                                                                                                    | Shareholding at a Yi of<br>total ea. of shares<br>(calculated as per SCRR,<br>285.7)<br>(VEI)<br>As a Yi of (A=8-C2)                                                                                                    |                                                                                                    |                            |                                                                                                    | Total as<br>and of<br>Total<br>Voting<br>oights | No. Of Shares Underlying                      | Ns. of Shares Underlying<br>Outstanding Warrants<br>(RI) | No. Of Shares Underlying                                                 | accurring full conversion                                                                                                    |                     |                        | •                                                                                                    |                      | Number of equity chares.<br>held in demateralised<br>form<br>(KW)                                                                                                    |                                       |                            |                      |
| 34.                                                                                                    | of the                                                                                                    | Nos Of shareholders<br>(III)                                                                                                    | No. of fully pandup<br>equity shares held<br>(NV)                                                                                                    | No. Of Farity paid-up<br>equity shares held<br>(V) | Depository Receipts                                      | Total nos. shares<br>held<br>(VII) = (IV)=(V)=(VI)                                                                                                    | (Globalated as per SCRX,                                                                                                    |                                                                                                    |                            |                                                                                                    | and of                                          | Outstanding convertible<br>securities<br>(II) | Ovistanding Warrants                                     | Outstanding convertible<br>securities and No. Of<br>Warrants<br>(XI) (a) | ( as a percentage of                                                                                                    |                     |                        |                                                                                                    | Aca Nof total thorns | held in demoteralized                                                                                                    |                                       |                            |                      |
|                                                                                                    | Shareholders<br>(0)                                                                                                    | (10)                                                                                                    | (N)                                                                                                    | 00                                                 | 010                                                      | (Att = (bx)=(x)=(bx)                                                                                                    | 2007)                                                                                                    | eg<br>x                                                                                                    | Class                      | Total                                                                                                    | Total<br>Votane                                 | GEOWINES<br>(III)                             | (16)                                                     | Warrants                                                                 | diluted share capital)                                                                                                    | No.<br>(a)          | As a N of total Shares | No.<br>(a)                                                                                                    | Aca Nof total theres | 0001                                                                                                    | Sub-category (1)                      | Sub-category (4)           | Sub-category (10)    |
|                                                                                                    |                                                                                                    |                                                                                                    |                                                                                                    |                                                    |                                                          |                                                                                                    | Ac a % of (A+8+02)                                                                                                    | ×                                                                                                    | 464                        | 1000                                                                                                    | rights                                          |                                               |                                                          | (10) (a)                                                                 | (E)=(VE)=(E)                                                                                                    | (14)                | held<br>(N)            | (4)                                                                                                    | held<br>(N)          | (0.0)                                                                                                    | marangay ()                           | nan-cango y (n)            | year canadisa's lost |
|                                                                                                    |                                                                                                    |                                                                                                    |                                                                                                    |                                                    |                                                          |                                                                                                    |                                                                                                    |                                                                                                    |                            |                                                                                                    |                                                 |                                               |                                                          |                                                                          |                                                                                                    |                     |                        |                                                                                                    |                      |                                                                                                    |                                       |                            |                      |
| A 7                                                                                                    | able II - Statement showing shareholding pattern i                                                                                                    | of the Boundar and Do                                                                                                    | omoter Group                                                                                                    |                                                    |                                                          |                                                                                                    |                                                                                                    |                                                                                                    |                            |                                                                                                    |                                                 |                                               |                                                          |                                                                          |                                                                                                    |                     |                        |                                                                                                    |                      |                                                                                                    |                                       |                            |                      |
| (1) Im                                                                                                    | dan                                                                                                    |                                                                                                    |                                                                                                    |                                                    |                                                          |                                                                                                    |                                                                                                    |                                                                                                    |                            |                                                                                                    |                                                 |                                               |                                                          |                                                                          |                                                                                                    |                     |                        |                                                                                                    |                      |                                                                                                    |                                       |                            |                      |
| (4)                                                                                                    | todaystack/Mendy undooded Paretty                                                                                                    | 4                                                                                                    | 50000                                                                                                    |                                                    |                                                          | 108308                                                                                                    | 1.00                                                                                                    | 100000.00                                                                                                    |                            | 10000                                                                                                    | 3.83                                            |                                               |                                                          |                                                                          | 3.81                                                                                                    |                     |                        |                                                                                                    | 0.00                 | 108008                                                                                                    |                                       |                            |                      |
| (N)<br>5-0                                                                                                    | Castral Documents Mate Documents ()                                                                                                    |                                                                                                    |                                                                                                    |                                                    |                                                          |                                                                                                    |                                                                                                    |                                                                                                    |                            |                                                                                                    |                                                 |                                               |                                                          |                                                                          |                                                                                                    |                     |                        |                                                                                                    |                      |                                                                                                    | ĺ                                     |                            |                      |
| 60                                                                                                    | Pinandal Incolutions/Banks                                                                                                    |                                                                                                    |                                                                                                    |                                                    |                                                          |                                                                                                    |                                                                                                    |                                                                                                    |                            |                                                                                                    |                                                 |                                               |                                                          |                                                                          |                                                                                                    |                     |                        |                                                                                                    |                      |                                                                                                    |                                       |                            |                      |
| (4)                                                                                                    | Em Other Issentitio                                                                                                    |                                                                                                    | 871896                                                                                                    |                                                    |                                                          | £71me                                                                                                    | 65.96                                                                                                    | X712996.00                                                                                                    |                            | 870896                                                                                                    | 0.00                                            |                                               |                                                          |                                                                          | 43.25                                                                                                    |                     |                        | 170000                                                                                                    | 77.29                | \$75,0000                                                                                                    |                                       |                            |                      |
|                                                                                                    | Taris Taris (MICE)                                                                                                    | ,                                                                                                    | 1202360                                                                                                    |                                                    |                                                          | 121010                                                                                                    | 61.50                                                                                                    | 9092965.00                                                                                                    |                            | 100296                                                                                                    | 69.83                                           |                                               |                                                          |                                                                          | 49.83                                                                                                    |                     |                        | 676070                                                                                                    | 79.0%                | 120296                                                                                                    |                                       |                            |                      |
| (2) ***                                                                                                    | andge.                                                                                                    |                                                                                                    |                                                                                                    |                                                    |                                                          |                                                                                                    |                                                                                                    |                                                                                                    |                            |                                                                                                    |                                                 |                                               |                                                          |                                                                          |                                                                                                    |                     |                        |                                                                                                    |                      |                                                                                                    |                                       |                            |                      |
| 540                                                                                                    | todivaluals (Nontecident Individuals) Foreign,<br>Individuals)                                                                                                    |                                                                                                    |                                                                                                    |                                                    |                                                          |                                                                                                    |                                                                                                    |                                                                                                    |                            |                                                                                                    |                                                 |                                               |                                                          |                                                                          |                                                                                                    |                     |                        |                                                                                                    |                      |                                                                                                    |                                       |                            |                      |
| 0.0                                                                                                    | San control                                                                                                    |                                                                                                    |                                                                                                    |                                                    |                                                          |                                                                                                    |                                                                                                    |                                                                                                    |                            |                                                                                                    |                                                 |                                               |                                                          |                                                                          |                                                                                                    |                     |                        |                                                                                                    |                      |                                                                                                    |                                       |                            |                      |
| 64                                                                                                    | <u>National Control of the Control of the Control of </u> |                                                                                                    |                                                                                                    |                                                    |                                                          |                                                                                                    |                                                                                                    |                                                                                                    |                            |                                                                                                    |                                                 |                                               |                                                          |                                                                          |                                                                                                    |                     |                        |                                                                                                    |                      |                                                                                                    | ĺ                                     |                            |                      |
| (N)<br>(4)<br>(4)                                                                                                    | Foreign Fordulis Investor                                                                                                    |                                                                                                    |                                                                                                    |                                                    |                                                          |                                                                                                    |                                                                                                    |                                                                                                    |                            |                                                                                                    |                                                 |                                               |                                                          |                                                                          |                                                                                                    |                     |                        |                                                                                                    |                      |                                                                                                    | ĺ                                     |                            |                      |
| (4)                                                                                                    | Em Other Issentitio                                                                                                    |                                                                                                    |                                                                                                    |                                                    |                                                          |                                                                                                    |                                                                                                    |                                                                                                    |                            |                                                                                                    |                                                 |                                               |                                                          |                                                                          |                                                                                                    |                     |                        |                                                                                                    |                      |                                                                                                    |                                       |                            |                      |
|                                                                                                    | \$49-THM (REQ.)                                                                                                    |                                                                                                    |                                                                                                    |                                                    |                                                          |                                                                                                    |                                                                                                    |                                                                                                    |                            |                                                                                                    |                                                 |                                               |                                                          |                                                                          |                                                                                                    |                     |                        |                                                                                                    |                      |                                                                                                    |                                       |                            |                      |
|                                                                                                    | Total Shareholding of Promoter and Promoter Group                                                                                                    |                                                                                                    |                                                                                                    |                                                    |                                                          |                                                                                                    |                                                                                                    |                                                                                                    |                            |                                                                                                    |                                                 |                                               |                                                          |                                                                          |                                                                                                    |                     |                        |                                                                                                    |                      |                                                                                                    |                                       |                            |                      |
| $\vdash$                                                                                                    | (4)-(4)-(4)-(4)-(4)                                                                                                    |                                                                                                    | 12(216)                                                                                                    |                                                    |                                                          | 1212504                                                                                                    | 61.83                                                                                                    | 9292965.00                                                                                                    |                            | 1202164                                                                                                    | 69.83                                           |                                               |                                                          |                                                                          | 99.83                                                                                                    |                     |                        | \$76070                                                                                                    | 73.03                | 120250                                                                                                    |                                       |                            |                      |
|                                                                                                    | Satisfy of Shares which remain undanged for the                                                                                                    | constant & Promoter School                                                                                                    |                                                                                                    |                                                    |                                                          |                                                                                                    |                                                                                                    |                                                                                                    |                            |                                                                                                    |                                                 |                                               |                                                          |                                                                          |                                                                                                    |                     |                        |                                                                                                    |                      |                                                                                                    |                                       |                            |                      |
| g Ta                                                                                                    | able III - Statement showing shareholding pattern<br>of the Public shareholder<br>retailed flowerful                                                                                                    | Note: Kindly show de                                                                                                    | talls of shareholders ha                                                                                                    | ving more than one per                             | centage of total no of sl                                | hares. Please refer softs                                                                                                    | vare manual.                                                                                                    |                                                                                                    |                            |                                                                                                    |                                                 |                                               |                                                          |                                                                          |                                                                                                    |                     |                        |                                                                                                    |                      |                                                                                                    |                                       |                            |                      |
| (1) (8)                                                                                                    | f the Public shareholder<br>citations (Domestic)                                                                                                    |                                                                                                    |                                                                                                    |                                                    |                                                          |                                                                                                    |                                                                                                    |                                                                                                    |                            |                                                                                                    |                                                 |                                               |                                                          |                                                                          |                                                                                                    |                     |                        |                                                                                                    |                      |                                                                                                    |                                       |                            |                      |
| 56                                                                                                    | Mostons                                                                                                    | 1                                                                                                    | 1                                                                                                    | 1                                                  | 1                                                        |                                                                                                    |                                                                                                    | 1 1                                                                                                    |                            |                                                                                                    |                                                 |                                               | 1                                                        |                                                                          |                                                                                                    |                     |                        |                                                                                                    |                      |                                                                                                    |                                       |                            |                      |
| 04                                                                                                    | Section Charles Prints                                                                                                    | 1                                                                                                    | 1                                                                                                    | 1                                                  | 1                                                        |                                                                                                    |                                                                                                    |                                                                                                    |                            |                                                                                                    |                                                 | 1                                             | 1                                                        |                                                                          |                                                                                                    |                     |                        |                                                                                                    |                      |                                                                                                    |                                       |                            | i                    |
| 60                                                                                                    | Alternate Investment Runds                                                                                                    |                                                                                                    |                                                                                                    |                                                    |                                                          |                                                                                                    |                                                                                                    |                                                                                                    |                            |                                                                                                    |                                                 |                                               |                                                          |                                                                          |                                                                                                    |                     |                        |                                                                                                    |                      |                                                                                                    |                                       |                            |                      |
| 649                                                                                                    | Banks.                                                                                                    |                                                                                                    |                                                                                                    |                                                    |                                                          |                                                                                                    |                                                                                                    |                                                                                                    |                            |                                                                                                    |                                                 |                                               |                                                          |                                                                          |                                                                                                    |                     |                        |                                                                                                    |                      |                                                                                                    |                                       |                            |                      |
| 043                                                                                                    | Stourage Companies                                                                                                    |                                                                                                    |                                                                                                    |                                                    | _                                                        |                                                                                                    |                                                                                                    |                                                                                                    |                            |                                                                                                    |                                                 |                                               |                                                          |                                                                          |                                                                                                    |                     |                        |                                                                                                    |                      |                                                                                                    |                                       |                            | _                    |
| 16                                                                                                    | Provided hands/ Resign hands                                                                                                    |                                                                                                    |                                                                                                    |                                                    | _                                                        |                                                                                                    |                                                                                                    |                                                                                                    |                            |                                                                                                    |                                                 |                                               |                                                          |                                                                          |                                                                                                    |                     |                        |                                                                                                    |                      |                                                                                                    |                                       |                            | _                    |
| (4)<br>(5)<br>(4)<br>(4)<br>(6)<br>(5)                                                                                                    | Asset reconstruction companies                                                                                                    |                                                                                                    |                                                                                                    |                                                    |                                                          |                                                                                                    |                                                                                                    |                                                                                                    |                            |                                                                                                    |                                                 |                                               |                                                          |                                                                          |                                                                                                    |                     |                        |                                                                                                    |                      |                                                                                                    |                                       |                            |                      |
| (9)                                                                                                    | November Wealth Funds                                                                                                    |                                                                                                    |                                                                                                    |                                                    |                                                          |                                                                                                    |                                                                                                    |                                                                                                    |                            |                                                                                                    |                                                 |                                               |                                                          |                                                                          |                                                                                                    |                     |                        |                                                                                                    |                      |                                                                                                    |                                       |                            |                      |
| 11                                                                                                    | AND ADDRESS OF THE PARTY OF THE PARTY OF THE       |                                                                                                    |                                                                                                    |                                                    | +                                                        | -                                                                                                    |                                                                                                    |                                                                                                    |                            |                                                                                                    |                                                 | -                                             |                                                          |                                                                          |                                                                                                    |                     |                        |                                                                                                    |                      |                                                                                                    | <b></b>                               |                            | -                    |
| ER<br>ER                                                                                                    | Any Other (specify)                                                                                                    |                                                                                                    |                                                                                                    |                                                    |                                                          |                                                                                                    |                                                                                                    |                                                                                                    |                            |                                                                                                    |                                                 |                                               |                                                          |                                                                          |                                                                                                    |                     |                        |                                                                                                    |                      |                                                                                                    |                                       |                            |                      |
| 1                                                                                                    | Sub-Total (R)(3)                                                                                                    |                                                                                                    |                                                                                                    |                                                    |                                                          |                                                                                                    |                                                                                                    |                                                                                                    |                            |                                                                                                    |                                                 |                                               |                                                          |                                                                          |                                                                                                    |                     |                        |                                                                                                    |                      |                                                                                                    |                                       |                            |                      |
| (4)                                                                                                    | engagnes Areafol                                                                                                    |                                                                                                    | _                                                                                                    | _                                                  | _                                                        |                                                                                                    | _                                                                                                    |                                                                                                    |                            |                                                                                                    |                                                 | _                                             |                                                          |                                                                          |                                                                                                    |                     |                        |                                                                                                    |                      |                                                                                                    |                                       |                            |                      |
| (4)                                                                                                    | Foreign Daniel Investment                                                                                                    |                                                                                                    |                                                                                                    |                                                    |                                                          |                                                                                                    |                                                                                                    | 1 1                                                                                                    |                            |                                                                                                    |                                                 |                                               |                                                          |                                                                          |                                                                                                    |                     |                        |                                                                                                    |                      |                                                                                                    |                                       |                            |                      |
| (%)                                                                                                    | Zonam Venture County Inventors                                                                                                    |                                                                                                    |                                                                                                    |                                                    |                                                          |                                                                                                    |                                                                                                    |                                                                                                    |                            |                                                                                                    |                                                 |                                               |                                                          |                                                                          |                                                                                                    |                     |                        |                                                                                                    |                      |                                                                                                    |                                       |                            |                      |
| (4)                                                                                                    | Sources World Look                                                                                                    |                                                                                                    |                                                                                                    |                                                    |                                                          |                                                                                                    |                                                                                                    |                                                                                                    |                            |                                                                                                    |                                                 |                                               |                                                          |                                                                          |                                                                                                    |                     |                        |                                                                                                    |                      |                                                                                                    |                                       |                            |                      |
| 649                                                                                                    | Foreign Portfalia Investors Category I                                                                                                    |                                                                                                    |                                                                                                    |                                                    | <u> </u>                                                 |                                                                                                    |                                                                                                    |                                                                                                    |                            |                                                                                                    |                                                 |                                               |                                                          |                                                                          |                                                                                                    |                     |                        |                                                                                                    |                      |                                                                                                    |                                       |                            | _                    |
| (6)                                                                                                    | towar forfals medos Category II                                                                                                    |                                                                                                    |                                                                                                    |                                                    |                                                          |                                                                                                    |                                                                                                    |                                                                                                    |                            |                                                                                                    |                                                 |                                               |                                                          |                                                                          |                                                                                                    |                     |                        |                                                                                                    |                      |                                                                                                    |                                       |                            |                      |
|                                                                                                    | Cuercos Depositores (holding DM) (balancing                                                                                                    | 1                                                                                                    | 1                                                                                                    | 1                                                  | I                                                        |                                                                                                    |                                                                                                    | 1                                                                                                    |                            |                                                                                                    |                                                 | 1                                             | 1                                                        |                                                                          |                                                                                                    |                     |                        |                                                                                                    |                      |                                                                                                    |                                       |                            | l                    |
| 569                                                                                                    | An Other Issaulia                                                                                                    |                                                                                                    |                                                                                                    |                                                    |                                                          |                                                                                                    |                                                                                                    |                                                                                                    |                            |                                                                                                    |                                                 |                                               |                                                          |                                                                          |                                                                                                    |                     |                        |                                                                                                    |                      |                                                                                                    |                                       |                            |                      |
|                                                                                                    | NA THE REAL                                                                                                    |                                                                                                    |                                                                                                    |                                                    |                                                          |                                                                                                    |                                                                                                    |                                                                                                    |                            |                                                                                                    |                                                 |                                               |                                                          |                                                                          |                                                                                                    |                     |                        |                                                                                                    |                      |                                                                                                    |                                       |                            |                      |
| (4) Ca                                                                                                    | ental december / sale decembered                                                                                                    |                                                                                                    |                                                                                                    |                                                    |                                                          |                                                                                                    |                                                                                                    |                                                                                                    |                            |                                                                                                    |                                                 |                                               |                                                          |                                                                          |                                                                                                    |                     |                        |                                                                                                    |                      |                                                                                                    |                                       |                            |                      |
| 548                                                                                                    | Control Sourcement / Provident of India                                                                                                    |                                                                                                    |                                                                                                    |                                                    |                                                          |                                                                                                    |                                                                                                    |                                                                                                    |                            |                                                                                                    |                                                 |                                               |                                                          |                                                                          |                                                                                                    |                     |                        |                                                                                                    |                      |                                                                                                    |                                       |                            |                      |
| (94)                                                                                                    | Made Government,/ Governor                                                                                                    |                                                                                                    |                                                                                                    |                                                    |                                                          |                                                                                                    |                                                                                                    |                                                                                                    |                            |                                                                                                    |                                                 |                                               |                                                          |                                                                          |                                                                                                    |                     |                        |                                                                                                    |                      |                                                                                                    |                                       |                            |                      |
| 60                                                                                                    | Manifolding by Companies or Bodies Corporate where Parked / Wee Recomment is a consister                                                                                                    | 1                                                                                                    |                                                                                                    |                                                    |                                                          |                                                                                                    |                                                                                                    |                                                                                                    |                            |                                                                                                    |                                                 |                                               |                                                          |                                                                          |                                                                                                    |                     |                        |                                                                                                    |                      |                                                                                                    |                                       |                            |                      |
|                                                                                                    |                                                                                                    |                                                                                                    |                                                                                                    |                                                    |                                                          |                                                                                                    |                                                                                                    |                                                                                                    |                            |                                                                                                    |                                                 |                                               |                                                          |                                                                          |                                                                                                    |                     |                        |                                                                                                    |                      |                                                                                                    |                                       |                            |                      |
|                                                                                                    | Sull-Tursel (R)(II)                                                                                                    |                                                                                                    |                                                                                                    |                                                    |                                                          |                                                                                                    |                                                                                                    |                                                                                                    |                            |                                                                                                    |                                                 |                                               |                                                          |                                                                          |                                                                                                    |                     |                        |                                                                                                    |                      |                                                                                                    |                                       |                            |                      |
| (4 N                                                                                                    | Sub-Total (E)(5)<br>ten testitutions                                                                                                    |                                                                                                    |                                                                                                    |                                                    |                                                          |                                                                                                    |                                                                                                    |                                                                                                    |                            |                                                                                                    |                                                 |                                               |                                                          |                                                                          |                                                                                                    |                     |                        |                                                                                                    |                      |                                                                                                    |                                       |                            |                      |
| (4)                                                                                                    | tub Total (6)(6)                                                                                                    |                                                                                                    |                                                                                                    |                                                    |                                                          |                                                                                                    |                                                                                                    |                                                                                                    |                            |                                                                                                    |                                                 |                                               |                                                          |                                                                          |                                                                                                    |                     |                        |                                                                                                    |                      |                                                                                                    |                                       |                            |                      |
| (4)                                                                                                    | Bull-Total (8)(\$)  Associate stress area / fadoidistics                                                                                                    |                                                                                                    |                                                                                                    |                                                    |                                                          |                                                                                                    |                                                                                                    |                                                                                                    |                            |                                                                                                    |                                                 |                                               |                                                          |                                                                          |                                                                                                    |                     |                        |                                                                                                    |                      |                                                                                                    |                                       |                            |                      |
| (4)                                                                                                    | and rotal (6)(4)  Associate stressment / Autoclasses                                                                                                    |                                                                                                    |                                                                                                    |                                                    |                                                          |                                                                                                    |                                                                                                    |                                                                                                    |                            |                                                                                                    |                                                 |                                               |                                                          |                                                                          |                                                                                                    |                     |                        |                                                                                                    |                      |                                                                                                    |                                       |                            |                      |
| (4)                                                                                                    | Sub-total (6)(4)  serioritarians  serioritarians immuneraria fluoritariana  controller immuneraria fluoritariana  controller and fluoritariana indicatoriana  controller descriptor and memoriana distribution.                                                                                                    |                                                                                                    |                                                                                                    |                                                    |                                                          |                                                                                                    |                                                                                                    |                                                                                                    |                            |                                                                                                    |                                                 |                                               |                                                          |                                                                          |                                                                                                    |                     |                        |                                                                                                    |                      |                                                                                                    |                                       |                            |                      |
| (4)                                                                                                    | hab had (d)(4) an institutions associate sometime (habotilates) Proceeding the continues (habotilates) proceded and their continues (sectionies, unbaselines describes and names describes)                                                                                                    |                                                                                                    |                                                                                                    |                                                    |                                                          |                                                                                                    |                                                                                                    |                                                                                                    |                            |                                                                                                    |                                                 |                                               |                                                          |                                                                          |                                                                                                    |                     |                        |                                                                                                    |                      |                                                                                                    |                                       |                            |                      |
| (4)                                                                                                    | Not-total (6)(4)  Amounts annuance / habitalistics  Constitut and their relations translating placements designed from the control of their relations of the control of their relations of the control of the control of the control of their control of their contro       |                                                                                                    |                                                                                                    |                                                    |                                                          |                                                                                                    |                                                                                                    |                                                                                                    |                            |                                                                                                    |                                                 |                                               |                                                          |                                                                          |                                                                                                    |                     |                        |                                                                                                    |                      |                                                                                                    |                                       |                            |                      |
| (14)                                                                                                    | Authorize semantics: Authorized (BDD)  Associate semantics: Authorized semantics: Authorized semantics: Authorized semantics: Authorized semantics: Authorized semantics: Authorized semantics: Authorized and commence distribution.  Case Manifold Parameter.                                                                                                    |                                                                                                    |                                                                                                    |                                                    |                                                          |                                                                                                    |                                                                                                    |                                                                                                    |                            |                                                                                                    |                                                 |                                               |                                                          |                                                                          |                                                                                                    |                     |                        |                                                                                                    |                      |                                                                                                    |                                       |                            |                      |
| (4)                                                                                                    | Assistance amenance (Individuales  Parallel and Percentilles Sealuding  contention of Percentilles Sealuding  contention for the contention of the contention  for Memberal Treatment  Matthew of contents before that in the intentions                                                                                                    |                                                                                                    |                                                                                                    |                                                    |                                                          |                                                                                                    |                                                                                                    |                                                                                                    |                            |                                                                                                    |                                                 |                                               |                                                          |                                                                          |                                                                                                    |                     |                        |                                                                                                    |                      |                                                                                                    |                                       |                            |                      |
| (14)                                                                                                    | Associate annual control place  Associate annual control place  Associate annual control place  Control and their articles forelands  (ultramodel di distriction annual control  (in the control production  forelands of associated  forelands of associated  forelands of the associated  forelands of associated  forelands of associated  forelands of associated  forelands of associated  forelands of       |                                                                                                    |                                                                                                    |                                                    |                                                          |                                                                                                    |                                                                                                    |                                                                                                    |                            |                                                                                                    |                                                 |                                               |                                                          |                                                                          |                                                                                                    |                     |                        |                                                                                                    |                      |                                                                                                    |                                       |                            |                      |
| (N)<br>(N)<br>(4)                                                                                                    | Association and Proceedings of the State of the State of        |                                                                                                    |                                                                                                    |                                                    |                                                          |                                                                                                    |                                                                                                    |                                                                                                    |                            |                                                                                                    |                                                 |                                               |                                                          |                                                                          |                                                                                                    |                     |                        |                                                                                                    |                      |                                                                                                    |                                       |                            |                      |
| (4)                                                                                                    | Annotes immeres frakcidents  District of the reflects facilities  District of the reflects facilities  District of the reflects facilities  District of the reflects facilities  District facilities  District facilities         |                                                                                                    |                                                                                                    |                                                    |                                                          |                                                                                                    |                                                                                                    |                                                                                                    |                            |                                                                                                    |                                                 |                                               |                                                          |                                                                          |                                                                                                    |                     |                        |                                                                                                    |                      |                                                                                                    |                                       |                            |                      |
| 040<br>040<br>040<br>040                                                                                                    | Association and Proceedings of the State of the State of        |                                                                                                    |                                                                                                    |                                                    |                                                          |                                                                                                    |                                                                                                    |                                                                                                    |                            |                                                                                                    |                                                 |                                               |                                                          |                                                                          |                                                                                                    |                     |                        |                                                                                                    |                      |                                                                                                    |                                       |                            |                      |
| (N)<br>(N)<br>(4)                                                                                                    | Annotes immeres frakcidents  District of the reflects facilities  District of the reflects facilities  District of the reflects facilities  District of the reflects facilities  District facilities  District facilities         |                                                                                                    |                                                                                                    |                                                    |                                                          |                                                                                                    |                                                                                                    |                                                                                                    |                            |                                                                                                    |                                                 |                                               |                                                          |                                                                          |                                                                                                    |                     |                        |                                                                                                    |                      |                                                                                                    |                                       |                            |                      |
| (4)<br>(5)<br>(4)<br>(4)<br>(6)                                                                                                    | Amendment and Amendment in Amendment in Amen       |                                                                                                    |                                                                                                    |                                                    |                                                          |                                                                                                    |                                                                                                    |                                                                                                    |                            |                                                                                                    |                                                 |                                               |                                                          |                                                                          |                                                                                                    |                     |                        |                                                                                                    |                      |                                                                                                    |                                       |                            |                      |
| (4)<br>(4)<br>(4)<br>(4)                                                                                                    | Amendment and Amendment in Amendment in Amen       |                                                                                                    |                                                                                                    |                                                    |                                                          |                                                                                                    |                                                                                                    |                                                                                                    |                            |                                                                                                    |                                                 |                                               |                                                          |                                                                          |                                                                                                    |                     |                        |                                                                                                    |                      |                                                                                                    |                                       |                            |                      |
| (N) (N) (N) (N) (N) (N) (N) (N) (N) (N)                                                                                                    | Amount array area (Albanda array area (Albanda array array a       | 100                                                                                                    |                                                                                                    |                                                    |                                                          | 23,000                                                                                                    | 12.6                                                                                                    | 335000                                                                                                    |                            | 2,6200.5                                                                                                    | 17.65                                           |                                               |                                                          |                                                                          | 3.5d                                                                                                    |                     |                        |                                                                                                    |                      | 2,12000                                                                                                    |                                       |                            |                      |
| (N) (N) (N) (N) (N) (N) (N) (N) (N) (N)                                                                                                    | American State of the Control of the Control of the       | 100                                                                                                    | 20000                                                                                                    |                                                    |                                                          | 211/000                                                                                                    | 12.95                                                                                                    | 333000                                                                                                    |                            | 22,000                                                                                                    | 17.00                                           |                                               |                                                          |                                                                          | 17.00                                                                                                    |                     |                        |                                                                                                    |                      | 255.00                                                                                                    |                                       |                            |                      |
| 64 (50 (50 (50 (50 (50 (50 (50 (50 (50 (50                                                                                                    | Amendment and Amendment in Amendment in Amen       | 950                                                                                                    | 252000                                                                                                    |                                                    |                                                          | 213,900                                                                                                    | 12.00                                                                                                    | 25000                                                                                                    |                            | 282555                                                                                                    | 37.000<br>3.000                                 |                                               |                                                          |                                                                          | 12.05                                                                                                    |                     |                        |                                                                                                    |                      | 23550M                                                                                                    |                                       | a<br>3                     |                      |
| (N) (N) (N) (N) (N) (N) (N) (N) (N) (N)                                                                                                    | American American Ame       | 960                                                                                                    | 10000                                                                                                    |                                                    |                                                          |                                                                                                    | 12.00                                                                                                    | 20000<br>30000                                                                                                    |                            |                                                                                                    | 37.00                                           |                                               |                                                          |                                                                          | 12.05                                                                                                    |                     |                        |                                                                                                    |                      | 231597B.                                                                                                    |                                       | 4                          |                      |
| 640<br>640<br>640<br>640<br>640<br>640<br>640                                                                                                    | American State of the Control of the Control of the       | 900                                                                                                    |                                                                                                    |                                                    |                                                          |                                                                                                    | 12.6                                                                                                    | #55889.                                                                                                    |                            |                                                                                                    | 17.00<br>1.444<br>0.276                         |                                               |                                                          |                                                                          | 1100<br>1301                                                                                                    |                     |                        |                                                                                                    |                      | .1819R.<br>30000                                                                                                    |                                       |                            |                      |
| (4)<br>(4)<br>(4)<br>(4)<br>(4)<br>(5)<br>(6)<br>(7)                                                                                                    | American American (American American Am       |                                                                                                    | 10000                                                                                                    |                                                    |                                                          |                                                                                                    | 17.8E                                                                                                    |                                                                                                    |                            |                                                                                                    | 17.00<br>4.84<br>0.78                           |                                               |                                                          |                                                                          | 113.<br>141                                                                                                    |                     |                        |                                                                                                    |                      | J35708.                                                                                                    |                                       |                            |                      |
| 64   04   04   04   04   04   04   04                                                                                                    | American American Ame       | 300                                                                                                    | 10000                                                                                                    |                                                    |                                                          |                                                                                                    | 128                                                                                                    |                                                                                                    |                            |                                                                                                    | 17.00<br>14.41<br>0.29                          |                                               |                                                          |                                                                          | 3135.<br>346<br>031                                                                                                    |                     |                        |                                                                                                    |                      | J03100<br>30800                                                                                                    | 3                                     |                            |                      |
| 640<br>640<br>640<br>640<br>640<br>640<br>640                                                                                                    | A MARIONAL AND AND AND AND AND AND AND AND AND AND                                                                                                    |                                                                                                    | 10000                                                                                                    |                                                    |                                                          |                                                                                                    | 12.6                                                                                                    |                                                                                                    |                            |                                                                                                    | 17.00<br>14.00<br>0.70                          |                                               |                                                          |                                                                          | 11.00<br>1.00<br>1.00                                                                                                    |                     |                        |                                                                                                    |                      | J3270R.<br>90000                                                                                                    | 3.                                    |                            |                      |
| 640<br>(04)<br>(40)<br>(40)<br>(40)<br>(40)<br>(41)<br>(41)<br>(42)<br>(42)<br>(43)                                                                                                    | American American (American American Am       | 33                                                                                                    | 10000                                                                                                    |                                                    |                                                          |                                                                                                    | 128                                                                                                    |                                                                                                    |                            |                                                                                                    | 12.00                                           |                                               |                                                          |                                                                          | 128                                                                                                    |                     |                        |                                                                                                    |                      | J3550<br>X860                                                                                                    |                                       | 3 4                        |                      |
| (4)<br>(4)<br>(4)<br>(4)<br>(4)<br>(5)<br>(6)<br>(7)                                                                                                    | And Annual Annual Annua       | 300 M                                                                                                    | 100000<br>100000                                                                                                    |                                                    |                                                          |                                                                                                    | 12.8                                                                                                    | 18600                                                                                                    |                            |                                                                                                    | 12.00                                           |                                               |                                                          |                                                                          | 10.00<br>13.00<br>0.00                                                                                                    |                     |                        |                                                                                                    |                      | J3310R                                                                                                    |                                       |                            |                      |
| (4)<br>(4)<br>(4)<br>(4)<br>(4)<br>(5)<br>(4)<br>(4)<br>(4)<br>(4)<br>(4)<br>(4)<br>(4)<br>(4)<br>(4)<br>(4                                                                                                    | A MARIONAL AND AND AND AND AND AND AND AND AND AND                                                                                                    | 20 13 13 13 13 13 13 13 13 13 13 13 13 13                                                                                                    | 10000<br>18000<br>9-24000                                                                                                    |                                                    |                                                          | 50800<br>X8000                                                                                                    | 13.00                                                                                                    | 929602                                                                                                    |                            | 100000<br>88300<br>98800                                                                                                    | 12.66<br>5.74                                   |                                               |                                                          |                                                                          | 138                                                                                                    |                     |                        |                                                                                                    |                      | 28400                                                                                                    |                                       |                            |                      |
| 00 00 00 00 00 00 00 00 00 00 00 00 00                                                                                                    | American American Ame       | 10 10 10 10 10 10 10 10 10 10 10 10 10 1                                                                                                    | 100000<br>100000                                                                                                    |                                                    |                                                          |                                                                                                    | 12.00                                                                                                    | 909000<br>183000                                                                                                    |                            |                                                                                                    | 12.00<br>0.20<br>1.00<br>1.00                   |                                               |                                                          |                                                                          | 31.0.<br>141.<br>52.                                                                                                    |                     |                        |                                                                                                    |                      | J3550<br>3000<br>8400<br>5000                                                                                                    |                                       |                            |                      |
| Gel   Gel   | American Control of the Control of the Control of t       | 350 31 32 32 32 32 32 32 32 32 32 32 32 32 32                                                                                                    | 9,00000<br>9,00000<br>9,00000<br>19,00000                                                                                                    |                                                    |                                                          | 50800<br>X8000                                                                                                    | 13.00                                                                                                    | 929602                                                                                                    |                            | 100000<br>88300<br>98800                                                                                                    | 11.66<br>0.24<br>1.55<br>1.55<br>1.55           |                                               |                                                          |                                                                          | 338<br>38<br>03<br>131<br>131<br>140                                                                                                    |                     |                        |                                                                                                    |                      | 28400                                                                                                    | , , , , , , , , , , , , , , , , , , , |                            |                      |
| 100   100   100   100   100   100   100   100   100   100   100   100   100   100   100   100   100   100   100   100   100   100   100   100   100   100   100   100   100   100   100   100   100   100   100   100   100   100   100   100   100   100   100   100   100   100   100   100   100   100   100   100   100   100   100   100   100   100   100   100   100   100   100   100   100   100   100   100   100   100   100   100   100   100   100   100   100   100   100   100   100   100   100   100   100   100   100   100   100   100   100   100   100   100   100   100   100   100   100   100   100   100   100   100   100   100   100   100   100   100   100   100   100   100   100   100   100   100   100   100   100   100   100   100   100   100   100   100   100   100   100   100   100   100   100   100   100   100   100   100   100   100   100   100   100   100   100   100   100   100   100   100   100   100   100   100   100   100   100   100   100   100   100   100   100   100   100   100   100   100   100   100   100   100   100   100   100   100   100   100   100   100   100   100   100   100   100   100   100   100   100   100   100   100   100   100   100   100   100   100   100   100   100   100   100   100   100   100   100   100   100   100   100   100   100   100   100   100   100   100   100   100   100   100   100   100   100   100   100   100   100   100   100   100   100   100   100   100   100   100   100   100   100   100   100   100   100   100   100   100   100   100   100   100   100   100   100   100   100   100   100   100   100   100   100   100   100   100   100   100   100   100   100   100   100   100   100   100   100   100   100   100   100   100   100   100   100   100   100   100   100   100   100   100   100   100   100   100   100   100   100   100   100   100   100   100   100   100   100   100   100   100   100   100   100   100   100   100   100   100   100   100   100   100   100   100   100   100   100   100   100   100   100   100   100   100   100   100   100   100   100   | Administration of the control of the control of the       | 35<br>32<br>35<br>35<br>35<br>36<br>36<br>36<br>36<br>36<br>36<br>36<br>36<br>36<br>36<br>36<br>36<br>36                                                                                                    | 9,00000<br>9,00000<br>9,00000<br>9,00000                                                                                                    |                                                    |                                                          | 50800<br>X8000                                                                                                    | 10.00<br>1.00<br>1.00<br>1.00<br>1.00<br>1.00                                                                                                    | 909000<br>183000                                                                                                    |                            | 100000<br>88300<br>98800                                                                                                    | 30.19                                           |                                               |                                                          |                                                                          | 13.5<br>14.5<br>14.7<br>14.7<br>14.7<br>14.7<br>14.7<br>14.7<br>14.7<br>14.7                                                                                                    |                     |                        |                                                                                                    |                      | 28400                                                                                                    | 2                                     | 3<br>0<br>1<br>1<br>1<br>1 |                      |
| 100   100   100   100   100   100   100   100   100   100   100   100   100   100   100   100   100   100   100   100   100   100   100   100   100   100   100   100   100   100   100   100   100   100   100   100   100   100   100   100   100   100   100   100   100   100   100   100   100   100   100   100   100   100   100   100   100   100   100   100   100   100   100   100   100   100   100   100   100   100   100   100   100   100   100   100   100   100   100   100   100   100   100   100   100   100   100   100   100   100   100   100   100   100   100   100   100   100   100   100   100   100   100   100   100   100   100   100   100   100   100   100   100   100   100   100   100   100   100   100   100   100   100   100   100   100   100   100   100   100   100   100   100   100   100   100   100   100   100   100   100   100   100   100   100   100   100   100   100   100   100   100   100   100   100   100   100   100   100   100   100   100   100   100   100   100   100   100   100   100   100   100   100   100   100   100   100   100   100   100   100   100   100   100   100   100   100   100   100   100   100   100   100   100   100   100   100   100   100   100   100   100   100   100   100   100   100   100   100   100   100   100   100   100   100   100   100   100   100   100   100   100   100   100   100   100   100   100   100   100   100   100   100   100   100   100   100   100   100   100   100   100   100   100   100   100   100   100   100   100   100   100   100   100   100   100   100   100   100   100   100   100   100   100   100   100   100   100   100   100   100   100   100   100   100   100   100   100   100   100   100   100   100   100   100   100   100   100   100   100   100   100   100   100   100   100   100   100   100   100   100   100   100   100   100   100   100   100   100   100   100   100   100   100   100   100   100   100   100   100   100   100   100   100   100   100   100   100   100   100   100   100   100   100   100   100   100   100   100   100   100   | American Control of the Control of the Control of t       | 350 15 15 15 15 15 15 15 15 15 15 15 15 15                                                                                                    | 9,00000<br>9,00000<br>9,00000<br>9,00000                                                                                                    |                                                    |                                                          | 50800<br>X8000                                                                                                    | 12.8<br>1.8<br>1.7<br>1.0<br>1.0<br>1.0<br>1.0<br>1.0<br>1.0                                                                                                    | 909000<br>183000                                                                                                    |                            | 100000<br>88300<br>98800                                                                                                    | 30.19                                           |                                               |                                                          |                                                                          | 338, 388<br>388<br>397<br>313, 309<br>313, 309                                                                                                    |                     |                        |                                                                                                    |                      | 28400                                                                                                    | 2<br>2<br>2<br>3                      | 3<br>3<br>4<br>3<br>4      |                      |
| 100   100   100   100   100   100   100   100   100   100   100   100   100   100   100   100   100   100   100   100   100   100   100   100   100   100   100   100   100   100   100   100   100   100   100   100   100   100   100   100   100   100   100   100   100   100   100   100   100   100   100   100   100   100   100   100   100   100   100   100   100   100   100   100   100   100   100   100   100   100   100   100   100   100   100   100   100   100   100   100   100   100   100   100   100   100   100   100   100   100   100   100   100   100   100   100   100   100   100   100   100   100   100   100   100   100   100   100   100   100   100   100   100   100   100   100   100   100   100   100   100   100   100   100   100   100   100   100   100   100   100   100   100   100   100   100   100   100   100   100   100   100   100   100   100   100   100   100   100   100   100   100   100   100   100   100   100   100   100   100   100   100   100   100   100   100   100   100   100   100   100   100   100   100   100   100   100   100   100   100   100   100   100   100   100   100   100   100   100   100   100   100   100   100   100   100   100   100   100   100   100   100   100   100   100   100   100   100   100   100   100   100   100   100   100   100   100   100   100   100   100   100   100   100   100   100   100   100   100   100   100   100   100   100   100   100   100   100   100   100   100   100   100   100   100   100   100   100   100   100   100   100   100   100   100   100   100   100   100   100   100   100   100   100   100   100   100   100   100   100   100   100   100   100   100   100   100   100   100   100   100   100   100   100   100   100   100   100   100   100   100   100   100   100   100   100   100   100   100   100   100   100   100   100   100   100   100   100   100   100   100   100   100   100   100   100   100   100   100   100   100   100   100   100   100   100   100   100   100   100   100   100   100   100   100   100   100   100   100   100   100   | Administration of the control of the control of the       | 350 15 15 15 15 15 15 15 15 15 15 15 15 15                                                                                                    | 9,00000<br>9,00000<br>9,00000<br>9,00000                                                                                                    |                                                    |                                                          | 50800<br>X8000                                                                                                    | 12.0                                                                                                    | 909000<br>183000                                                                                                    |                            | 100000<br>88300<br>98800                                                                                                    | 30.19                                           |                                               |                                                          |                                                                          | 11.5.<br>5.9.<br>1.1.1<br>1.0.<br>1.0.<br>1.0.<br>1.0.<br>1.0.<br>1.0.                                                                                                    |                     |                        |                                                                                                    |                      | 28400                                                                                                    |                                       |                            |                      |
| (90 ) (90 ) | American American Ame       | 35 5 5 5 5 5 5 5 5 5 5 5 5 5 5 5 5 5 5                                                                                                     | 95600<br>95000<br>95000<br>95000<br>95000<br>95000<br>95000                                                                                                    |                                                    |                                                          | 50800<br>X8000                                                                                                    | 11.0                                                                                                    | 909000<br>183000                                                                                                    |                            | 100000<br>88300<br>98800                                                                                                    | 30.19                                           |                                               |                                                          |                                                                          | 33.55<br>3.65<br>6.5<br>3.11<br>3.11<br>3.11<br>3.11                                                                                                    |                     |                        |                                                                                                    |                      | 28400                                                                                                    | 3 3                                   |                            |                      |
| 00 00 00 00 00 00 00 00 00 00 00 00 00                                                                                                    | Administration of the control of the control of the       | 33 33 35 35 35 35 35 35 35 35 35 35 35 3                                                                                                    | 95600<br>95000<br>95000<br>95000<br>95000<br>95000<br>95000                                                                                                    |                                                    |                                                          | 50800<br>X8000                                                                                                    | 12.00                                                                                                    | 909000<br>183000                                                                                                    |                            | 100000<br>88300<br>98800                                                                                                    | 30.19                                           |                                               |                                                          |                                                                          | 33.55<br>345<br>639<br>                                                                                                    |                     |                        |                                                                                                    |                      | 28400                                                                                                    | 2                                     |                            |                      |
| 00 00 00 00 00 00 00 00 00 00 00 00 00                                                                                                    | American American Ame       | 33 33 35 35 35 35 35 35 35 35 35 35 35 3                                                                                                    | 95600<br>95000<br>95000<br>95000<br>95000<br>95000<br>95000                                                                                                    |                                                    |                                                          | 50800<br>X8000                                                                                                    | 13.0                                                                                                    | 909000<br>183000                                                                                                    |                            | 100000<br>88300<br>98800                                                                                                    | 30.19                                           |                                               |                                                          |                                                                          | 33.8<br>3.9<br>3.9<br>3.1<br>3.1<br>3.1<br>3.1<br>3.1<br>3.1                                                                                                    |                     |                        |                                                                                                    |                      | 28400                                                                                                    | 1                                     |                            |                      |
| 64                                                                                                    | Amendment of the control of the control of the cont       | 33 33 35 35 35 35 35 35 35 35 35 35 35 3                                                                                                    | 95600<br>95000<br>95000<br>95000<br>95000<br>95000<br>95000                                                                                                    |                                                    |                                                          | 50800<br>X8000                                                                                                    | 12.8<br>4.8<br>1.2<br>2.0<br>1.0<br>3.0<br>3.0                                                                                                    | 909000<br>183000                                                                                                    |                            | 100000<br>88300<br>98800                                                                                                    | 30.19                                           |                                               |                                                          |                                                                          | 130 ES                                                                                                    |                     |                        |                                                                                                    |                      | 28400                                                                                                    |                                       |                            |                      |
| 00 00 00 00 00 00 00 00 00 00 00 00 00                                                                                                    | And Annual Annual Annua       | 33 33 35 35 35 35 35 35 35 35 35 35 35 3                                                                                                    | 95600<br>95000<br>95000<br>95000<br>95000<br>95000<br>95000                                                                                                    |                                                    |                                                          | 50800<br>X8000                                                                                                    | 128                                                                                                    | 909000<br>183000                                                                                                    |                            | 100000<br>88300<br>98800                                                                                                    | 30.19                                           |                                               |                                                          |                                                                          | 13.5.6<br>120<br>2.5.<br>130<br>130<br>130<br>130<br>130<br>130                                                                                                    |                     |                        |                                                                                                    |                      | 28400                                                                                                    |                                       |                            |                      |
| 64                                                                                                    | Administration of the control of the control of the       | 33 33 35 35 35 35 35 35 35 35 35 35 35 3                                                                                                    | 95600<br>95000<br>95000<br>95000<br>95000<br>95000<br>95000                                                                                                    |                                                    |                                                          | 50800<br>X8000                                                                                                    | 10.00                                                                                                    | 909000<br>183000                                                                                                    |                            | 100000<br>88300<br>98800                                                                                                    | 30.19                                           |                                               |                                                          |                                                                          | 33.00<br>52.00<br>53.00<br>53.00<br>53.00<br>54.00<br>54.00 |                     |                        |                                                                                                    |                      | 28400                                                                                                    | A A A A A A A A A A A A A A A A A A A |                            |                      |
| 00 00 00 00 00 00 00 00 00 00 00 00 00                                                                                                    | Administration of the control of the control of the       | 33 33 35 35 35 35 35 35 35 35 35 35 35 3                                                                                                    | 95600<br>95000<br>95000<br>95000<br>95000<br>95000<br>95000                                                                                                    |                                                    |                                                          | 50800<br>X8000                                                                                                    | 1.50                                                                                                    | 909000<br>183000                                                                                                    |                            | 100000<br>88300<br>98800                                                                                                    | 30.19                                           |                                               |                                                          |                                                                          | 11.55.<br>15.55.<br>15                                                                                                    |                     |                        |                                                                                                    |                      | 28400                                                                                                    | 3                                     |                            |                      |
| 00 00 00 00 00 00 00 00 00 00 00 00 00                                                                                                    | Administration of the control of the control of the       | 35 A S A S A S A S A S A S A S A S A S A                                                                                                    | Associated and a second and a second and a s |                                                    |                                                          | \$4000<br>\$4000<br>\$1000<br>\$1000 | 25 25<br>26 26                                                                                                    | 9900<br>9900<br>9000<br>9000<br>9000<br>9000                                                                                                    |                            | 3000<br>800<br>300<br>300<br>300<br>500<br>500<br>500<br>500<br>500<br>500<br>5                                                                                                    | 2019                                            |                                               |                                                          |                                                                          | 90 14<br>90 14                                                                                                    |                     |                        |                                                                                                    |                      | 950000<br>950000<br>900000<br>400000<br>400000                                                                                                    |                                       |                            |                      |
| 00 00 00 00 00 00 00 00 00 00 00 00 00                                                                                                    | Amendment of the control of the control of the cont       | 33 2 2 2 2 2 2 2 2 2 2 2 2 2 2 2 2 2 2                                                                                                    | ASSESSED ASSESSED ASS |                                                    |                                                          | \$10000 \$100000 \$100000 \$100000 \$100000 \$10000 \$10000 \$10000 \$10000 \$1000                                                                                                    | 85 20<br>63 25<br>100 200 200 200 200 200 200 200 200 200                                                                                                    | 9850<br>50000<br>18660<br>80060<br>60060<br>11000<br>11000<br>11000<br>11000<br>11000<br>11000                                                                                                    |                            | 19855  1850  1960  1960  1960  1960  1960  1960  1960  1960  1960  1960  1960  1960  1960  1960  1960  1960  1960  1960  1960  1960  1960  1960  1960  1960  1960  1960  1960  1960  1960  1960  1960  1960  1960  1960  1960  1960  1960  1960  1960  1960  1960  1960  1960  1960  1960  1960  1960  1960  1960  1960  1960  1960  1960  1960  1960  1960  1960  1960  1960  1960  1960  1960  1960  1960  1960  1960  1960  1960  1960  1960  1960  1960  1960  1960  1960  1960  1960  1960  1960  1960  1960  1960  1960  1960  1960  1960  1960  1960  1960  1960  1960  1960  1960  1960  1960  1960  1960  1960  1960  1960  1960  1960  1960  1960  1960  1960  1960  1960  1960  1960  1960  1960  1960  1960  1960  1960  1960  1960  1960  1960  1960  1960  1960  1960  1960  1960  1960  1960  1960  1960  1960  1960  1960  1960  1960  1960  1960  1960  1960  1960  1960  1960  1960  1960  1960  1960  1960  1960  1960  1960  1960  1960  1960  1960  1960  1960  1960  1960  1960  1960  1960  1960  1960  1960  1960  1960  1960  1960  1960  1960  1960  1960  1960  1960  1960  1960  1960  1960  1960  1960  1960  1960  1960  1960  1960  1960  1960  1960  1960  1960  1960  1960  1960  1960  1960  1960  1960  1960  1960  1960  1960  1960  1960  1960  1960  1960  1960  1960  1960  1960  1960  1960  1960  1960  1960  1960  1960  1960  1960  1960  1960  1960  1960  1960  1960  1960  1960  1960  1960  1960  1960  1960  1960  1960  1960  1960  1960  1960  1960  1960  1960  1960  1960  1960  1960  1960  1960  1960  1960  1960  1960  1960  1960  1960  1960  1960  1960  1960  1960  1960  1960  1960  1960  1960  1960  1960  1960  1960  1960  1960  1960  1960  1960  1960  1960  1960  1960  1960  1960  1960  1960  1960  1960  1960  1960  1960  1960  1960  1960  1960  1960  1960  1960  1960  1960  1960  1960  1960  1960  1960  1960  1960  1960  1960  1960  1960  1960  1960  1960  1960  1960  1960  1960  1960  1960  1960  1960  1960  1960  1960  1960  1960  1960  1960  1960  1960  1960  1960  1960  1960  1960  1960  1960  1960  1960  1960  1960  1960  1960 | 83.19<br>83.19<br>120.30                        |                                               |                                                          |                                                                          | 10000                                                                                                    |                     |                        |                                                                                                    |                      | 90000 900000 90000 90000 90000 90000 90000 90000 90000 90000 90000 90000 90000 90000 90000 90000 90000 90000 90000 90000 90000 90000 900000 90000 90000 90000 90000 90000 90000 90000 90000 90000 90000 90000 90000 90000 90000 90000 90000 90000 90000 90000 90000 90000 90000 90000 90000 90000 90000 90000 90000 90000 90000 90000 900000 90000 90000 90000 90000 90000 90000 90000 90000 90000 90000 90000 90000 90000 90000 90000 90000 90000 90000 90000 90000 900000 90000 90000 90000 90000 90000 90000 90000 90000 90000 90000 90000 90000 90000 90000 90000 90000 90000 90000 90000 90000 9000000 |                                       |                            |                      |
| 00 00 00 00 00 00 00 00 00 00 00 00 00                                                                                                    | Administration of the control of the control of the       | 33 2 2 2 2 2 2 2 2 2 2 2 2 2 2 2 2 2 2                                                                                                    | ASSESSED ASSESSED ASS |                                                    |                                                          | \$5000<br>\$4000<br>\$1000<br>\$1000 | 35 20<br>55 20<br>50 20<br>50 20<br>50 20<br>50 20<br>50 20<br>50 20                                                                                                    | 9950<br>97600<br>15490<br>93660<br>93660<br>1130474 0                                                                                                    |                            | 3000<br>800<br>300<br>300<br>300<br>500<br>500<br>500<br>500<br>500<br>500<br>5                                                                                                    | 83.19<br>83.19<br>120.30                        |                                               |                                                          |                                                                          | 90 14<br>90 14                                                                                                    |                     |                        | AMOS                                                                                                    | u.e.                 | 90000 900000 90000 90000 90000 90000 90000 90000 90000 90000 90000 90000 90000 90000 90000 90000 90000 90000 90000 90000 90000 90000 900000 90000 90000 90000 90000 90000 90000 90000 90000 90000 90000 90000 90000 90000 90000 90000 90000 90000 90000 90000 90000 90000 90000 90000 90000 90000 90000 90000 90000 90000 90000 90000 900000 90000 90000 90000 90000 90000 90000 90000 90000 90000 90000 90000 90000 90000 90000 90000 90000 90000 90000 90000 90000 900000 90000 90000 90000 90000 90000 90000 90000 90000 90000 90000 90000 90000 90000 90000 90000 90000 90000 90000 90000 90000 9000000 |                                       |                            |                      |
| 00 00 00 00 00 00 00 00 00 00 00 00 00                                                                                                    | Amendment of the control of the control of the cont       | 30 de la companya de la companya de | Annual Annual An |                                                    |                                                          | \$100000 \$10000 \$100000 \$100000 \$100000 \$10000 \$100000 \$10000 \$10000 \$10000 \$10000 \$100                                                                                                    | 95 20<br>95 20<br>95<br>95<br>95<br>95<br>95<br>95<br>95<br>95<br>95<br>95<br>95<br>95<br>95 | 90000. 14000. 14000. 14000. 15000. 15 | _                          | 19855  1850  1960  1960  1960  1960  1960  1960  1960  1960  1960  1960  1960  1960  1960  1960  1960  1960  1960  1960  1960  1960  1960  1960  1960  1960  1960  1960  1960  1960  1960  1960  1960  1960  1960  1960  1960  1960  1960  1960  1960  1960  1960  1960  1960  1960  1960  1960  1960  1960  1960  1960  1960  1960  1960  1960  1960  1960  1960  1960  1960  1960  1960  1960  1960  1960  1960  1960  1960  1960  1960  1960  1960  1960  1960  1960  1960  1960  1960  1960  1960  1960  1960  1960  1960  1960  1960  1960  1960  1960  1960  1960  1960  1960  1960  1960  1960  1960  1960  1960  1960  1960  1960  1960  1960  1960  1960  1960  1960  1960  1960  1960  1960  1960  1960  1960  1960  1960  1960  1960  1960  1960  1960  1960  1960  1960  1960  1960  1960  1960  1960  1960  1960  1960  1960  1960  1960  1960  1960  1960  1960  1960  1960  1960  1960  1960  1960  1960  1960  1960  1960  1960  1960  1960  1960  1960  1960  1960  1960  1960  1960  1960  1960  1960  1960  1960  1960  1960  1960  1960  1960  1960  1960  1960  1960  1960  1960  1960  1960  1960  1960  1960  1960  1960  1960  1960  1960  1960  1960  1960  1960  1960  1960  1960  1960  1960  1960  1960  1960  1960  1960  1960  1960  1960  1960  1960  1960  1960  1960  1960  1960  1960  1960  1960  1960  1960  1960  1960  1960  1960  1960  1960  1960  1960  1960  1960  1960  1960  1960  1960  1960  1960  1960  1960  1960  1960  1960  1960  1960  1960  1960  1960  1960  1960  1960  1960  1960  1960  1960  1960  1960  1960  1960  1960  1960  1960  1960  1960  1960  1960  1960  1960  1960  1960  1960  1960  1960  1960  1960  1960  1960  1960  1960  1960  1960  1960  1960  1960  1960  1960  1960  1960  1960  1960  1960  1960  1960  1960  1960  1960  1960  1960  1960  1960  1960  1960  1960  1960  1960  1960  1960  1960  1960  1960  1960  1960  1960  1960  1960  1960  1960  1960  1960  1960  1960  1960  1960  1960  1960  1960  1960  1960  1960  1960  1960  1960  1960  1960  1960  1960  1960  1960  1960  1960  1960  1960  1960  1960  1960  1960  1960 | 83.19<br>83.19<br>120.30                        |                                               |                                                          |                                                                          | 10000                                                                                                    |                     |                        | Abore                                                                                                    | u.e                  | 90000 900000 90000 90000 90000 90000 90000 90000 90000 90000 90000 90000 90000 90000 90000 90000 90000 90000 90000 90000 90000 90000 900000 90000 90000 90000 90000 90000 90000 90000 90000 90000 90000 90000 90000 90000 90000 90000 90000 90000 90000 90000 90000 90000 90000 90000 90000 90000 90000 90000 90000 90000 90000 90000 900000 90000 90000 90000 90000 90000 90000 90000 90000 90000 90000 90000 90000 90000 90000 90000 90000 90000 90000 90000 90000 900000 90000 90000 90000 90000 90000 90000 90000 90000 90000 90000 90000 90000 90000 90000 90000 90000 90000 90000 90000 90000 9000000 |                                       |                            |                      |
| 64                                                                                                    | Amendment of the control of the control of the cont       | 30 de la companya de la companya de | Annual Annual An |                                                    |                                                          | \$5000<br>\$4000<br>\$1000<br>\$1000 | 95 20<br>95 20<br>95<br>95<br>95<br>95<br>95<br>95<br>95<br>95<br>95<br>95<br>95<br>95<br>95 | 9950<br>97600<br>15490<br>93660<br>93660<br>1130474 0                                                                                                    | _                          | 19855  1850  1960  1960  1960  1960  1960  1960  1960  1960  1960  1960  1960  1960  1960  1960  1960  1960  1960  1960  1960  1960  1960  1960  1960  1960  1960  1960  1960  1960  1960  1960  1960  1960  1960  1960  1960  1960  1960  1960  1960  1960  1960  1960  1960  1960  1960  1960  1960  1960  1960  1960  1960  1960  1960  1960  1960  1960  1960  1960  1960  1960  1960  1960  1960  1960  1960  1960  1960  1960  1960  1960  1960  1960  1960  1960  1960  1960  1960  1960  1960  1960  1960  1960  1960  1960  1960  1960  1960  1960  1960  1960  1960  1960  1960  1960  1960  1960  1960  1960  1960  1960  1960  1960  1960  1960  1960  1960  1960  1960  1960  1960  1960  1960  1960  1960  1960  1960  1960  1960  1960  1960  1960  1960  1960  1960  1960  1960  1960  1960  1960  1960  1960  1960  1960  1960  1960  1960  1960  1960  1960  1960  1960  1960  1960  1960  1960  1960  1960  1960  1960  1960  1960  1960  1960  1960  1960  1960  1960  1960  1960  1960  1960  1960  1960  1960  1960  1960  1960  1960  1960  1960  1960  1960  1960  1960  1960  1960  1960  1960  1960  1960  1960  1960  1960  1960  1960  1960  1960  1960  1960  1960  1960  1960  1960  1960  1960  1960  1960  1960  1960  1960  1960  1960  1960  1960  1960  1960  1960  1960  1960  1960  1960  1960  1960  1960  1960  1960  1960  1960  1960  1960  1960  1960  1960  1960  1960  1960  1960  1960  1960  1960  1960  1960  1960  1960  1960  1960  1960  1960  1960  1960  1960  1960  1960  1960  1960  1960  1960  1960  1960  1960  1960  1960  1960  1960  1960  1960  1960  1960  1960  1960  1960  1960  1960  1960  1960  1960  1960  1960  1960  1960  1960  1960  1960  1960  1960  1960  1960  1960  1960  1960  1960  1960  1960  1960  1960  1960  1960  1960  1960  1960  1960  1960  1960  1960  1960  1960  1960  1960  1960  1960  1960  1960  1960  1960  1960  1960  1960  1960  1960  1960  1960  1960  1960  1960  1960  1960  1960  1960  1960  1960  1960  1960  1960  1960  1960  1960  1960  1960  1960  1960  1960  1960  1960  1960  1960  1960  1960  1960  1960 | 83.19<br>83.19<br>120.30                        |                                               |                                                          |                                                                          | 10000                                                                                                    |                     |                        | Amore                                                                                                    | 11.00                | 90000 900000 90000 90000 90000 90000 90000 90000 90000 90000 90000 90000 90000 90000 90000 90000 90000 90000 90000 90000 90000 90000 900000 90000 90000 90000 90000 90000 90000 90000 90000 90000 90000 90000 90000 90000 90000 90000 90000 90000 90000 90000 90000 90000 90000 90000 90000 90000 90000 90000 90000 90000 90000 90000 900000 90000 90000 90000 90000 90000 90000 90000 90000 90000 90000 90000 90000 90000 90000 90000 90000 90000 90000 90000 90000 900000 90000 90000 90000 90000 90000 90000 90000 90000 90000 90000 90000 90000 90000 90000 90000 90000 90000 90000 90000 90000 9000000 |                                       |                            |                      |
| 64                                                                                                    | Amendment of the control of the control of the cont       | 30 de la companya de la companya de | Anna Anna III I I I I I I I I I I I I I I I I                                                                                                     | case of promoter holidis                           | ng in dematerialised for                                 | Million Million Millio                                                                                                    | 30 20 20 20 20 20 20 20 20 20 20 20 20 20                                                                                                    | 100000 1000000                                                                                                    |                            | 19855  1850  1960  1960  1960  1960  1960  1960  1960  1960  1960  1960  1960  1960  1960  1960  1960  1960  1960  1960  1960  1960  1960  1960  1960  1960  1960  1960  1960  1960  1960  1960  1960  1960  1960  1960  1960  1960  1960  1960  1960  1960  1960  1960  1960  1960  1960  1960  1960  1960  1960  1960  1960  1960  1960  1960  1960  1960  1960  1960  1960  1960  1960  1960  1960  1960  1960  1960  1960  1960  1960  1960  1960  1960  1960  1960  1960  1960  1960  1960  1960  1960  1960  1960  1960  1960  1960  1960  1960  1960  1960  1960  1960  1960  1960  1960  1960  1960  1960  1960  1960  1960  1960  1960  1960  1960  1960  1960  1960  1960  1960  1960  1960  1960  1960  1960  1960  1960  1960  1960  1960  1960  1960  1960  1960  1960  1960  1960  1960  1960  1960  1960  1960  1960  1960  1960  1960  1960  1960  1960  1960  1960  1960  1960  1960  1960  1960  1960  1960  1960  1960  1960  1960  1960  1960  1960  1960  1960  1960  1960  1960  1960  1960  1960  1960  1960  1960  1960  1960  1960  1960  1960  1960  1960  1960  1960  1960  1960  1960  1960  1960  1960  1960  1960  1960  1960  1960  1960  1960  1960  1960  1960  1960  1960  1960  1960  1960  1960  1960  1960  1960  1960  1960  1960  1960  1960  1960  1960  1960  1960  1960  1960  1960  1960  1960  1960  1960  1960  1960  1960  1960  1960  1960  1960  1960  1960  1960  1960  1960  1960  1960  1960  1960  1960  1960  1960  1960  1960  1960  1960  1960  1960  1960  1960  1960  1960  1960  1960  1960  1960  1960  1960  1960  1960  1960  1960  1960  1960  1960  1960  1960  1960  1960  1960  1960  1960  1960  1960  1960  1960  1960  1960  1960  1960  1960  1960  1960  1960  1960  1960  1960  1960  1960  1960  1960  1960  1960  1960  1960  1960  1960  1960  1960  1960  1960  1960  1960  1960  1960  1960  1960  1960  1960  1960  1960  1960  1960  1960  1960  1960  1960  1960  1960  1960  1960  1960  1960  1960  1960  1960  1960  1960  1960  1960  1960  1960  1960  1960  1960  1960  1960  1960  1960  1960  1960  1960  1960  1960  1960  1960  1960 | 83.19<br>83.19<br>120.30                        |                                               |                                                          |                                                                          | 10000                                                                                                    |                     |                        | Non                                                                                                    |                      | 90000 900000 90000 90000 90000 90000 90000 90000 90000 90000 90000 90000 90000 90000 90000 90000 90000 90000 90000 90000 90000 90000 900000 90000 90000 90000 90000 90000 90000 90000 90000 90000 90000 90000 90000 90000 90000 90000 90000 90000 90000 90000 90000 90000 90000 90000 90000 90000 90000 90000 90000 90000 90000 90000 900000 90000 90000 90000 90000 90000 90000 90000 90000 90000 90000 90000 90000 90000 90000 90000 90000 90000 90000 90000 90000 900000 90000 90000 90000 90000 90000 90000 90000 90000 90000 90000 90000 90000 90000 90000 90000 90000 90000 90000 90000 90000 9000000 |                                       |                            |                      |
| 64                                                                                                    | Amendment of the control of the control of the cont       | 30 de la companya de la companya de | Social Service of notes in                                                                                                    | Clase of grown other holidic                       | ng in dematerialised for                                 | STORM STORM                                                                                                    | 30 20 20 20 20 20 20 20 20 20 20 20 20 20                                                                                                    | MODING AND ADDRESS OF THE ADDRESS OF THE ADDRESS OF |                            | 19855  1850  1960  1960  1960  1960  1960  1960  1960  1960  1960  1960  1960  1960  1960  1960  1960  1960  1960  1960  1960  1960  1960  1960  1960  1960  1960  1960  1960  1960  1960  1960  1960  1960  1960  1960  1960  1960  1960  1960  1960  1960  1960  1960  1960  1960  1960  1960  1960  1960  1960  1960  1960  1960  1960  1960  1960  1960  1960  1960  1960  1960  1960  1960  1960  1960  1960  1960  1960  1960  1960  1960  1960  1960  1960  1960  1960  1960  1960  1960  1960  1960  1960  1960  1960  1960  1960  1960  1960  1960  1960  1960  1960  1960  1960  1960  1960  1960  1960  1960  1960  1960  1960  1960  1960  1960  1960  1960  1960  1960  1960  1960  1960  1960  1960  1960  1960  1960  1960  1960  1960  1960  1960  1960  1960  1960  1960  1960  1960  1960  1960  1960  1960  1960  1960  1960  1960  1960  1960  1960  1960  1960  1960  1960  1960  1960  1960  1960  1960  1960  1960  1960  1960  1960  1960  1960  1960  1960  1960  1960  1960  1960  1960  1960  1960  1960  1960  1960  1960  1960  1960  1960  1960  1960  1960  1960  1960  1960  1960  1960  1960  1960  1960  1960  1960  1960  1960  1960  1960  1960  1960  1960  1960  1960  1960  1960  1960  1960  1960  1960  1960  1960  1960  1960  1960  1960  1960  1960  1960  1960  1960  1960  1960  1960  1960  1960  1960  1960  1960  1960  1960  1960  1960  1960  1960  1960  1960  1960  1960  1960  1960  1960  1960  1960  1960  1960  1960  1960  1960  1960  1960  1960  1960  1960  1960  1960  1960  1960  1960  1960  1960  1960  1960  1960  1960  1960  1960  1960  1960  1960  1960  1960  1960  1960  1960  1960  1960  1960  1960  1960  1960  1960  1960  1960  1960  1960  1960  1960  1960  1960  1960  1960  1960  1960  1960  1960  1960  1960  1960  1960  1960  1960  1960  1960  1960  1960  1960  1960  1960  1960  1960  1960  1960  1960  1960  1960  1960  1960  1960  1960  1960  1960  1960  1960  1960  1960  1960  1960  1960  1960  1960  1960  1960  1960  1960  1960  1960  1960  1960  1960  1960  1960  1960  1960  1960  1960  1960  1960  1960  1960  1960 | 83.19<br>83.19<br>120.30                        |                                               |                                                          |                                                                          | 10000                                                                                                    |                     |                        | The Control of the Control of the Co | 3.60                 | 90000 900000 90000 90000 90000 90000 90000 90000 90000 90000 90000 90000 90000 90000 90000 90000 90000 90000 90000 90000 90000 90000 900000 90000 90000 90000 90000 90000 90000 90000 90000 90000 90000 90000 90000 90000 90000 90000 90000 90000 90000 90000 90000 90000 90000 90000 90000 90000 90000 90000 90000 90000 90000 90000 900000 90000 90000 90000 90000 90000 90000 90000 90000 90000 90000 90000 90000 90000 90000 90000 90000 90000 90000 90000 90000 900000 90000 90000 90000 90000 90000 90000 90000 90000 90000 90000 90000 90000 90000 90000 90000 90000 90000 90000 90000 90000 9000000 |                                       |                            |                      |
| 64                                                                                                    | Amendment of the control of the control of the cont       | 30 de la companya de la companya de | Social Service of notes in                                                                                                    | Clase of grown other holidic                       | ng in dematerialised for                                 | Million Million Millio                                                                                                    | 30 20 20 20 20 20 20 20 20 20 20 20 20 20                                                                                                    | 100000 1000000                                                                                                    |                            | 19855  1850  1960  1960  1960  1960  1960  1960  1960  1960  1960  1960  1960  1960  1960  1960  1960  1960  1960  1960  1960  1960  1960  1960  1960  1960  1960  1960  1960  1960  1960  1960  1960  1960  1960  1960  1960  1960  1960  1960  1960  1960  1960  1960  1960  1960  1960  1960  1960  1960  1960  1960  1960  1960  1960  1960  1960  1960  1960  1960  1960  1960  1960  1960  1960  1960  1960  1960  1960  1960  1960  1960  1960  1960  1960  1960  1960  1960  1960  1960  1960  1960  1960  1960  1960  1960  1960  1960  1960  1960  1960  1960  1960  1960  1960  1960  1960  1960  1960  1960  1960  1960  1960  1960  1960  1960  1960  1960  1960  1960  1960  1960  1960  1960  1960  1960  1960  1960  1960  1960  1960  1960  1960  1960  1960  1960  1960  1960  1960  1960  1960  1960  1960  1960  1960  1960  1960  1960  1960  1960  1960  1960  1960  1960  1960  1960  1960  1960  1960  1960  1960  1960  1960  1960  1960  1960  1960  1960  1960  1960  1960  1960  1960  1960  1960  1960  1960  1960  1960  1960  1960  1960  1960  1960  1960  1960  1960  1960  1960  1960  1960  1960  1960  1960  1960  1960  1960  1960  1960  1960  1960  1960  1960  1960  1960  1960  1960  1960  1960  1960  1960  1960  1960  1960  1960  1960  1960  1960  1960  1960  1960  1960  1960  1960  1960  1960  1960  1960  1960  1960  1960  1960  1960  1960  1960  1960  1960  1960  1960  1960  1960  1960  1960  1960  1960  1960  1960  1960  1960  1960  1960  1960  1960  1960  1960  1960  1960  1960  1960  1960  1960  1960  1960  1960  1960  1960  1960  1960  1960  1960  1960  1960  1960  1960  1960  1960  1960  1960  1960  1960  1960  1960  1960  1960  1960  1960  1960  1960  1960  1960  1960  1960  1960  1960  1960  1960  1960  1960  1960  1960  1960  1960  1960  1960  1960  1960  1960  1960  1960  1960  1960  1960  1960  1960  1960  1960  1960  1960  1960  1960  1960  1960  1960  1960  1960  1960  1960  1960  1960  1960  1960  1960  1960  1960  1960  1960  1960  1960  1960  1960  1960  1960  1960  1960  1960  1960  1960  1960  1960  1960  1960 | 83.19<br>83.19<br>120.30                        |                                               |                                                          |                                                                          | 10000                                                                                                    |                     |                        | 1000                                                                                                    | 12.00                | 90000 900000 90000 90000 90000 90000 90000 90000 90000 90000 90000 90000 90000 90000 90000 90000 90000 90000 90000 90000 90000 90000 900000 90000 90000 90000 90000 90000 90000 90000 90000 90000 90000 90000 90000 90000 90000 90000 90000 90000 90000 90000 90000 90000 90000 90000 90000 90000 90000 90000 90000 90000 90000 90000 900000 90000 90000 90000 90000 90000 90000 90000 90000 90000 90000 90000 90000 90000 90000 90000 90000 90000 90000 90000 90000 900000 90000 90000 90000 90000 90000 90000 90000 90000 90000 90000 90000 90000 90000 90000 90000 90000 90000 90000 90000 90000 9000000 | A A A A A A A A A A A A A A A A A A A |                            |                      |

# Home

Validate

| Table VI - Statement showing foreign ownership limits |                     |                     |  |  |  |  |  |  |  |  |  |
|-------------------------------------------------------|---------------------|---------------------|--|--|--|--|--|--|--|--|--|
| Particular                                            | Approved limits (%) | Limits utilized (%) |  |  |  |  |  |  |  |  |  |
| As on shareholding date                               | 100.00              | 0.19                |  |  |  |  |  |  |  |  |  |
| As on the end of previous 1st quarter                 | 100.00              | 0.17                |  |  |  |  |  |  |  |  |  |
| As on the end of previous 2nd quarter                 | 100.00              | 0.19                |  |  |  |  |  |  |  |  |  |
| As on the end of previous 3rd quarter                 | 100.00              | 0.21                |  |  |  |  |  |  |  |  |  |
| As on the end of previous 4th quarter                 | 100.00              | 0.25                |  |  |  |  |  |  |  |  |  |

#### Notes :-

- 1) "Approved Limits (%)" means the limit approved by Board of Directors / shareholders of the Listed entity. In case the listed entity has no Board approved limit, provide details of sectoral / statutory cap prescribed by Government / Regulatory Authorities
- 2) Details of Foreign ownership includes foreign ownership / investments as specified in Rule 2(s) of the Foreign Exchange Management (Nondebt Instruments) Rules, 2019, made under the Foreign Exchange Management Act, 1999.